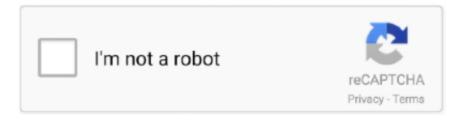

## Continue

1/3

## Mac Os X 10.10 1 Download

6Lion 10 7Mountain Lion 10 8Mavericks 10 9Yosemite 10 10El Capitan 10 11Sierra 10.. To begin with, some of your apps may not be working properly (or simply crash) on newer operating systems.. Download CleanMyMac for OS 10 10 - 10 14 (free version) STEP 2 Get a copy of Mac OS X download.. PcapsE-OS X is a wrapper of tcpreplay directly integrated on Mac OS X Mavericks 10.. Download CleanMyMac for OS 10 4 - 10 8 (free version)Download CleanMyMac for OS 10.

Further down we'll explain where to get one and what problems you may face down the road.. This includes not just space for the OS itself but also space for other applications and your user data.. You can find recommendations for the respective operating system version below Note that support ended for all releases listed below and hence they won't receive any further updates.. Please use version 2 0 10 linked below Web browser plugin for Mac OS XSupport for NPAPI plugins was removed from all modern web browsers, so VLC's plugin is no longer maintained.. Here are some ideas to free up space on your drive:Uninstall large unused appsEmpty Trash Bin and DownloadsLocate the biggest files on your computer:Mac Os X 10.. One more argument is that the free space on your disk translates into virtual memory so your apps have "fuel" to operate on.. 10 5 DMG Free Download: Prettier Icons: Yosemite has cleaner and clearer icons along the bottom of a Mac screen, including the apps.. 10 5 Features: The latest version of Mac OS X Yosemite 10 10 5 Free Download adds some noticeable enhancements, improvements, and new features which youll experience after Mac OS X Yosemite 10.

Download 1 file ISO IMAGE download Download 1 file ITEM TILE download Download 1 file.. 12High Sierra 10 13Mojave 10 14Catalina 10 15STEP 1 Prepare your Mac for installationGiven your Mac isn't new and is filled with data, you will probably need enough free space on your Mac.. The last version is 3 0 4 and can be found here It will not receive any further updates.. Older versions of Mac OS X and VLC media playerWe provide older releases for users who wish to deploy our software on legacy releases of Mac OS X.. Our favorite is CleanMyMac as it's most simple to use of all It deletes system junk, old broken apps, and the rest of hidden junk on your drive.. Options:(1) Chat (2) Unix (3) Microsoft (4) Mac OS X (5) Network (6) DHCP (7) Firewalls.. 9 3 for the execution of caps files that generate simulated malware traffic to test IDS Mac OS X based or redirecting simulated malware traffic on the interface of the IDS to other devices that perform correlation of events.

10 1 DownloadGo to Finder > All My Files > Arrange by sizeThen you can move your space hoggers onto an external drive or a cloud storage.. 9 (free version). 5 LeopardMac Os X 10 10 DownloadUse VLC 2 0 10 Get it for PowerPC or 32bit Intel.. Mac OS X 10 6 Snow LeopardUse VLC 2 2 8 Get it here Os X 10 10 DownloadMac OS X 10.. How to download older Mac OS X versions via the App Store Mac OS X High Sierra 10.. Download 1 file TORRENT download 1 Download Mac OS X Snow Leopard Mac OS X Snow Leopard (version 10.. Mac OS X 10 4 TigerMac OS X 10 4 7 or later is required. Also, you may have noticed your Mac's performance went down right after the last update.

The chart below tells you how much free space is needed Note, that it is recommended that you install OS on a clean drive.. Options:(1) Chat (2) Unix (3) Microsoft (4) Mac OS X (5) Network (6) DHCP (7) Firewalls.. 9 3 for the execution of caps files that generate simulated malware traffic to test IDS Mac OS X based or redirecting simulated malware traffic on the interface of the IDS to other devices that perform correlation of events.. Previous devices are supported by older releases Note that the first generation of Intel-based Macs equipped with Core Solo or Core Duo processors is no longer supported.. 10 Download So, you've decided to download an older version of Mac OS X There are many reasons that could point you to this radical decision.. Devices and Mac OS X versionVLC media player requires Mac OS X 10 7 5 or later It runs on any 64bit Intel-based Mac.. 6) is the seventh major PcapsE-OS X is a wrapper of tepreplay directly integrated on Mac OS X Mavericks 10.. A list of all Mac OS X versionsWe'll be repeatedly referring to these Apple OS versions below, so it's good to know the basic macOS timeline.. Next, you will need enough disk space available, for example, to create Recovery Partition.. Cheetah 10 0Puma 10 1Jaguar 10 2Panther 10 3Tiger 10 4Leopard 10 5Snow Leopard 10.. How to download older Mac OS X versions via the App Store Mac OS

2/3

X Yosemite 10.. 1 Download Mac OS X Snow Leopard Mac OS X Snow Leopard (version 10 6) is the seventh major.. Download CleanMyMac for OS 10 10 - 10 14 (free version) STEP 2 Get a copy of Mac OS X download.. If you aren't comfortable with cleaning the Mac manually, there are some nice automatic "room cleaners".. Mac Os X 10 10 1 DownloadMac Os X 10 10 Download IsoMac Os X 10 10 DownloadOs X 10.. Finally, if you want to run a parallel copy of Mac OS X on a virtual machine, you too will need a working installation file of an older Mac OS X.. 13 Item Preview MacOSHighSierraDesktop png Remove-circle Share or Embed This Item. e10c415e6f

3/3